# **RJ45 Non-Standard Cabling Examples**

The following are examples of cable configurations for connecting terminals, printers and modems to RJ45 (Non-Standard or Unshielded ) connectors.

# **RJ45 Port pinout**

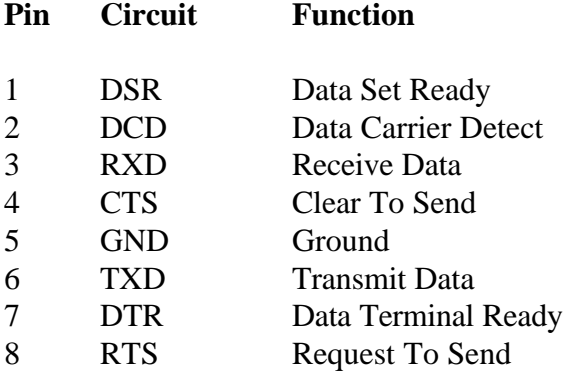

#### **Loopback connector**

For use with Specialix diagnostic utilities.

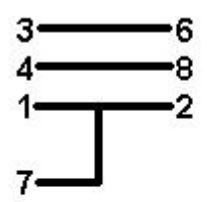

## **RJ45 to DB25 Terminal cable configuration**

For standard terminal operating at slow speeds or using software flow control. A simple 3-wire connection can be used.

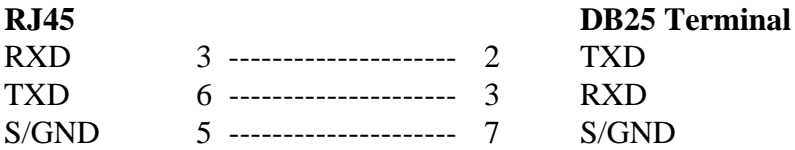

#### **RJ45 to DB25 terminal with hardware flow control**

For terminals operating at speeds high than 19200 baud or for terminals which do not support software flow control.

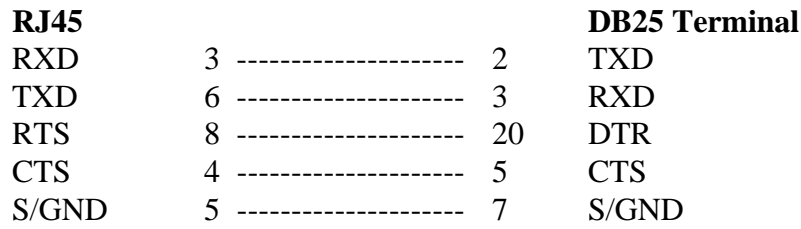

## **RJ45 to DB25 terminal using the modem device**

Using the modem device on a local connection ensures that the login process is killed when the terminal is switched off. This is achieved by wiring the terminals RTS or DTR to the RJ45 DCD.

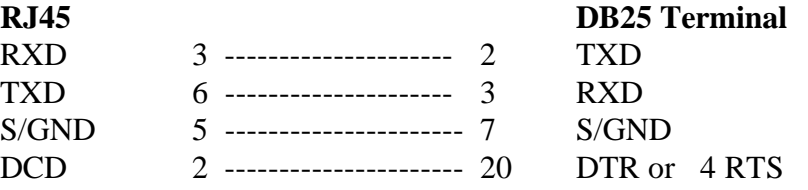

# **RJ45 to DB25 terminal using the modem device and hardware flow control**

Using the modem device on a local connection ensures that the login process is killed when the terminal is switched off. This is achieved by wiring the terminals RTS to the RJ45 DCD.

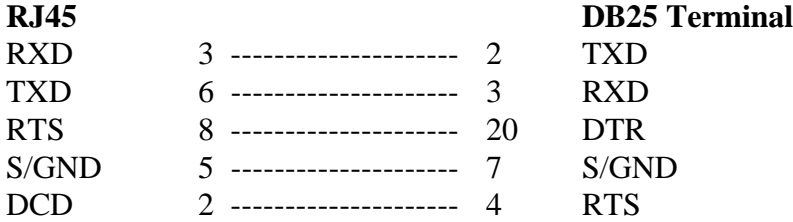

This example assumes that DTR on the terminal is being used for hardware flow control. If RTS is used for hardware flow control connect DTR on the terminal to DCD on the RJ45 socket and RTS on the terminal to RTS on the RJ45 socket.

# **RJ45 to DB9 PC Com Port configuration**

For standard terminal emulation operating at slow speeds or using software flow control. A simple 3-wire connection can be used.

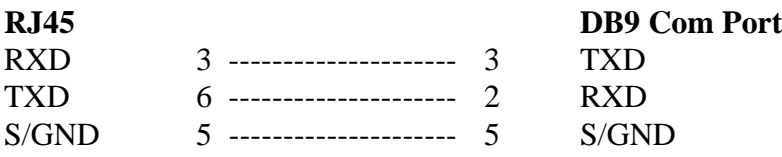

## **RJ45 to DB25 modem cable configuration**

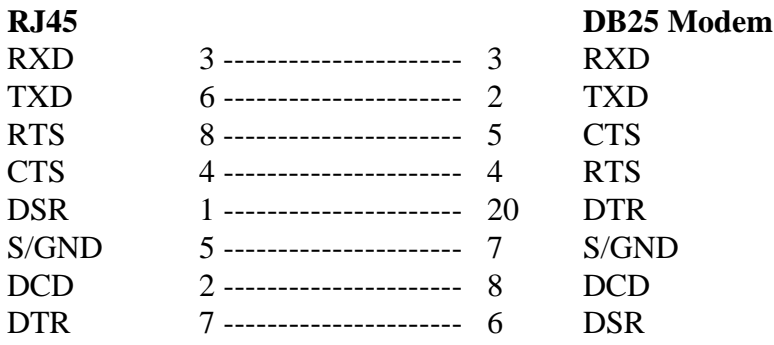

# **RJ45 to DB25 Serial Printer cable using software flow control**

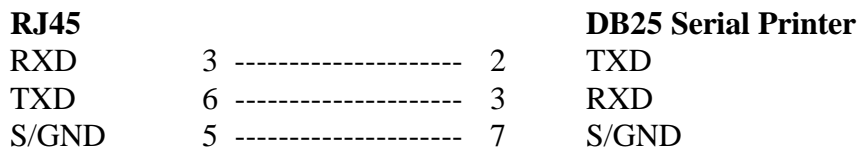

## **RJ45 to DB25 Serial Printer cable using hardware flow control**

This example is for a printer using the DTR pin for hardware flow control.

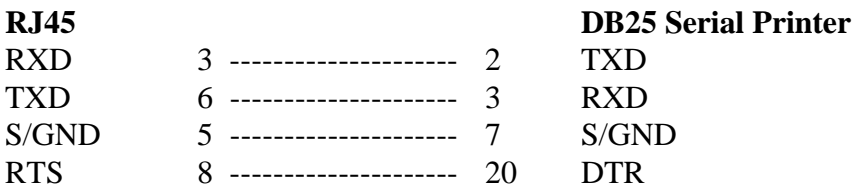